# M/CONNECT USER GUIDE

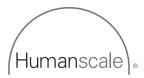

## **Table of Contents**

| PARTS REQUIRED                | 3  |
|-------------------------------|----|
| IDENTIFYING COMPONENTS        | 4  |
| INSTALLING M/CONNECT SOFTWARE | 6  |
| INSTALLING M/CONNECT BASE     | 7  |
| ATTACHING A MONITOR ARM       | 8  |
| INSTALLING THE CABLE CHANNELS | 10 |
| CONNECTING MONITORS           | 11 |
| USING M/CONNECT               | 12 |
| TROUBLESHOOTING               | 13 |
| PRODUCT SPECIFICATIONS        | 14 |
| ELECTRICAL SPECIFICATIONS     | 15 |

## **M/Connect Parts**

- A (1) M/Connect Hub and Dock Clamp
- B (2) Cable Channels (Provided if ordered in configuration)
- C (1) USB 3.0 Upstream Cable
- D (1) Power Adaptor
- E (1) Power Cable (localized)

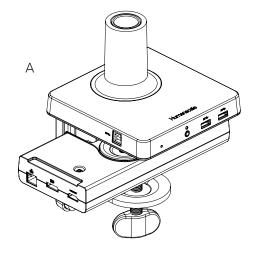

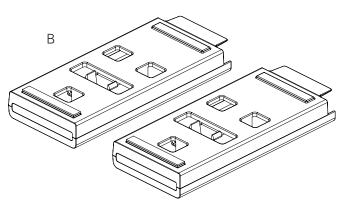

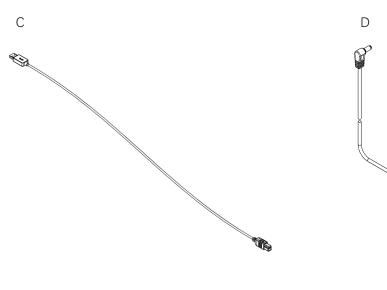

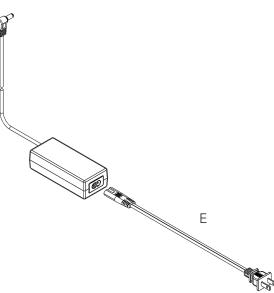

## IDENTIFYING COMPONENTS

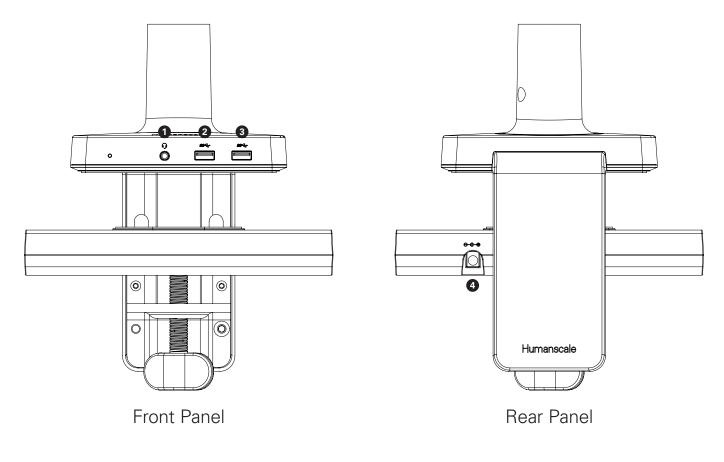

|   | Component        | Description                                                |
|---|------------------|------------------------------------------------------------|
| 1 | 3.5 mm TRRS jack | To connect combined headphone and microphone headset       |
| 2 | USB 3.0 port     | To connect USB devices (USB 1.0, 1.1, 2.0, 3.0 compatible) |
| 3 | USB 3.0 port     | To connect USB devices (USB 1.0, 1.1, 2.0, 3.0 compatible) |
| 4 | DC in            | 5V / 8A DC to power M/Connect                              |

## IDENTIFYING COMPONENTS

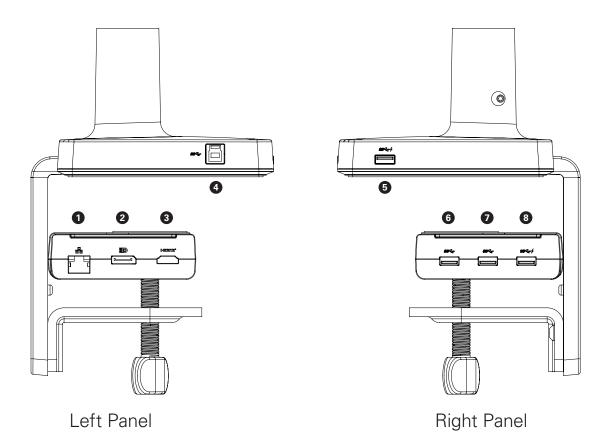

Component Description **1** Gigabit Ethernet port To connect to local area network 2 DisplayPort port To connect an DisplayPort monitor 3 HDMI Port To connect an HDMI monitor **4** USB 3.0 upstream port To connect a notebook / computer **5** USB 3.0 port with To connect USB devices (USB 1.0, 1.1, 2.0, 3.0 compatible). USB port is battery-charging compatible for quick-charging BC1.2 compatible devices function USB 3.0 port To connect USB devices (USB 1.0, 1.1, 2.0, 3.0 compatible) 6 0 USB 3.0 port To connect USB devices (USB 1.0, 1.1, 2.0, 3.0 compatible) 8 USB 3.0 port with To connect USB devices (USB 1.0, 1.1, 2.0, 3.0 compatible). USB port is compatible for quick-charging BC1.2 compatible devices battery-charging function

# INSTALLING M/CONNECT SOFTWARE

## STEP 1

#### **M/Connect Driver Installation Instructions**

YOU MUST INSTALL THE NECESSARY DRIVERS ONTO YOUR COMPUTER BEFORE USING M/CONNECT. THIS WILL ENSURE PROPER OPERATION.

NOTE: For proper installation of the DisplayLink drivers, it is important to make sure your USB 3.0 Host Controller Driver and Graphics Adapter Driver are up to date

- Go to http://www.displaylink.com/downloads/
- Choose your operating system
- Download and install the latest driver
- Ready to go!

## TROUBLESHOOTING

We recommend following these guidelines as a best practice.

#### Ensure installation isn't blocked by a corporate firewall

If your firewall blocks the installation of this driver, corporate users should contact their systems administrator and have them allow this driver under their corporate installation standard procedures (MSI Installer), available for download from DisplayLink's website.

Individual users should ensure that suggestions to update other drivers are followed. This typically includes updating the laptop graphics and USB drivers to the latest version.

Updating the host graphics drivers to the latest version: For Windows 7, USB laptop drivers are provided by Intel/OEM notebook vendors. Users have to update this manually. Please refer to http://support.displaylink.com for more details. For Windows 8 onwards, laptop drivers are provided by Microsoft and updated in the system via Windows update.

#### For the best user experience, we recommend running the latest version of the driver.

# INSTALLING M/CONNECT ONTO EDGE OF TABLE

## STEP 1

#### Place M/Connect Clamp onto Table

• Slide mount against work surface edge and fully tighten clamp screw (fig. A)

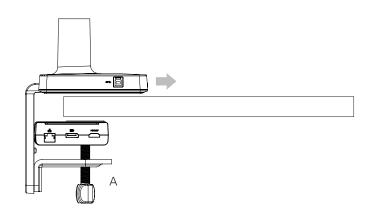

## INSTALLING M/CONNECT THROUGH A GROMMET HOLE OR SYSTEM FURNITURE STEP 1

#### **Disassemble Clamp**

• Remove the two screws (fig. B) using hex key (fig. D) and detach the three cables from the Dock (fig. C) to separate Dock from Hub

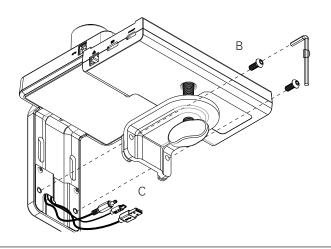

## STEP 2

#### Place into Grommet Hole or System Furniture Gap

• Place the Hub of the M/Connect through the grommet hole and to the desired position

Note: Minimum hole diameter is 3" (76 mm)

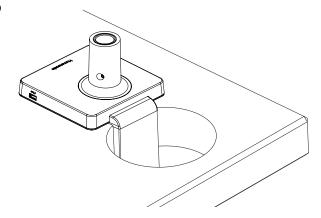

#### **Reattach Dock to Hub**

- Reattach all three cables to the Dock and into their appropriate ports
- Secure the Dock to the Hub reusing the two screws (fig. E)

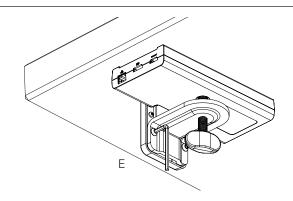

## STEP 4

#### **Tighten Clamp Screw**

• Tighten the clamp screw (fig. F) to ensure the M/Connect is secured to the work surface, by rotating the knob 3 full turns after initial resistance is felt

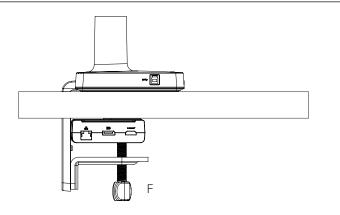

# ATTACHING A MONITOR ARM TO M/CONNECT

## M2 MONITOR ARM

## Adjust Base Clamp for Correct Work Surface Depth

- Remove set screw (fig. G) from Base using hex key
- Insert Monitor Arm into the Base stem (fig. H) with its slot facing the rear
- Reinsert the set screw and tighten so that the arm is unable to lift out and the 180° stop\* is engaged (\*arm won't be able to swivel past the rear desk edge)
- Proceed to the "Attach VESA Bracket to Monitor" step in the main M2 instruction guide

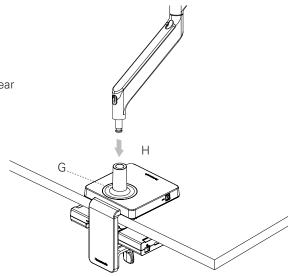

## M8 MONITOR ARM

## Adjust Base Clamp for Correct Work Surface Depth

- Remove set screw (fig. I) from Base using hex key
- Insert Monitor Arm into the Base stem (fig. J) with its slot facing the rear
- Reinsert the set screw and tighten until it seats and the 180° stop\* is engaged (\*arm won't be able to swivel past the rear desk edge)
- Proceed to the "Attach VESA Bracket to Monitor" step in the main M8 instruction guide

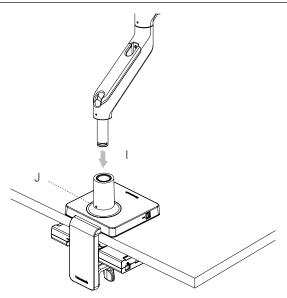

## M/FLEX MONITOR ARM POST

## Adjust Base Clamp for Correct Work Surface Depth

- Remove the two set screws (fig. K) from Base using hex key
- Place M/Flex post into Base stem
- Screw in the post (fig. L) until it is connected firmly
- Proceed to the "Cable Management and Bracket Assembly" section the main M/Flex instruction guide
- Reinsert the two set screws and tighten so that the post is unable to rotate easily

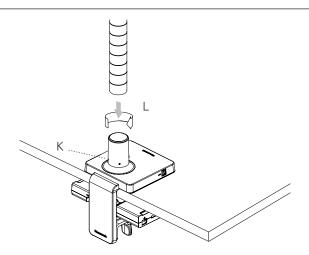

# INSTALLING THE CABLE CHANNELS

## STEP 1

#### **Remove Adhesive Backing**

• Peel off the Velcro's protective backing (fig. M)

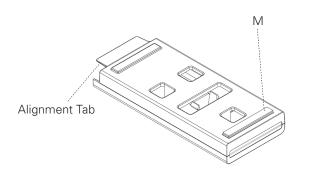

## STEP 2

## Attach to M/Connect Dock

- Approach M/Connect Dock on an angle to make sure the adhesive does not stick to the desk before the Cable Channel is aligned
- Align Cable Channel with Dock using the alignment tab
- Push up Cable Channel against the bottom of the work surface to secure it with adhesive
- Repeat Steps 1 and 2 with the second Cable Channel

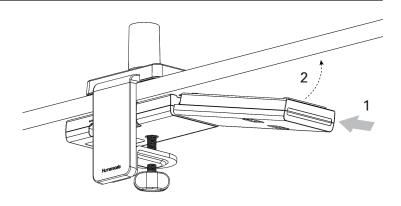

## STEP 3

## **Connect Cables**

- Open up Cable Channel by reaching into bottom Access Holes and squeezing the opening tabs together
- Plug cables into the Dock
- Coil the cable slack around the 4 hook features
- Close Cable Channel until it snaps

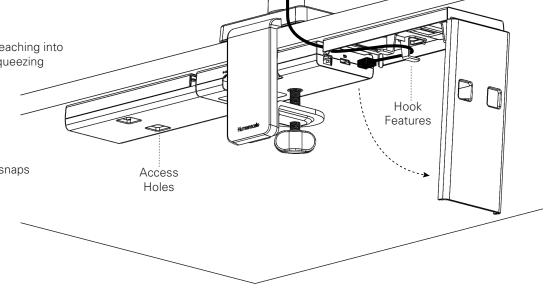

# CONNECTING MONITORS TO M/CONNECT

#### The M/Connect Dock provides two monitor connections: an HDMI port and a DisplayPort (DP) port.

Each of your monitors has one or more of the following ports: VGA, DVI, HDMI or DP. If the monitor has an HDMI or DP port, you can use the existing cable to plug directly into the same port on the M/Connect Dock. If you have two monitors and each has an HDMI and a DP, then you can plug one into each of the same ports on the M/Connect Dock. However, if you do not have one of these configurations (i.e. you only have VGA or DVI monitor ports), you will need to use a replacement cable to provide the correct connection from the M/Connect Dock to your monitor.

Humanscale offers replacement cables, found in the M/Connect Price List and in the M/Connect section of the Humanscale website: www.humanscale.com.

#### Use the chart below to determine which replacement cable you need based on your monitor's port availability:

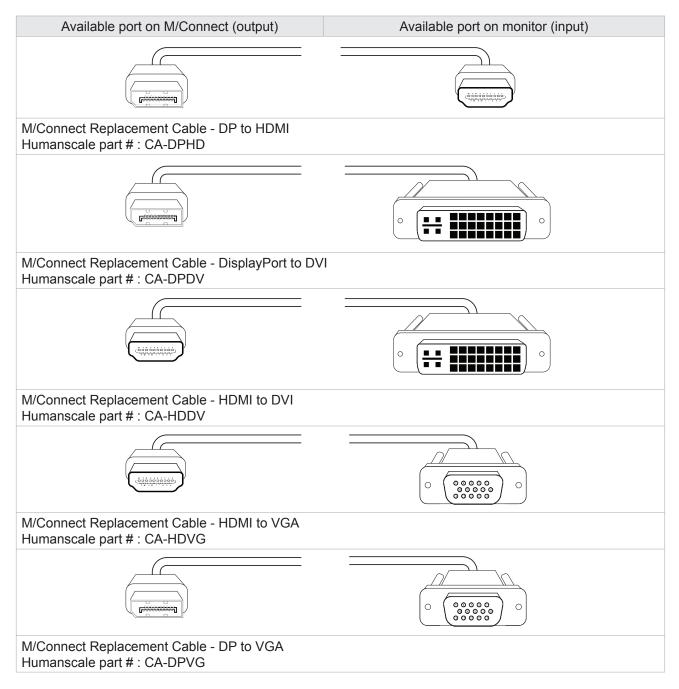

#### Set the Monitor Input Source

- Each Monitor has a menu (often in the front right lower corner) in which you can select the cable input that you are using.
- Set the correct input by using the scroll keys to select the correct source.
- Many monitors have more than one of the same connector (example, HDMI 1 and HDMI 2). Make sure to note the specific port
  where you installed the cable to ensure you have the exact port you are using entered into the monitor (if you connect to HDMI 1,
  you must select HDMI1). If you select the wrong one, the monitor will NOT work.
- Some monitors detect the input source automatically and may not require setting.

## USING M/CONNECT

## BEFORE YOU CONNECT M/CONNECT TO YOUR LAPTOP:

- Please install the necessary drivers as detailed on page 6
- Please make sure your monitor(s) are set up properly to display from the inputs you are using (e.g. HDMI 1, HDMI 2, DisplayPort etc.)

## STEP 1

#### Power up M/Connect

• Plug the 5V DC jack into M/Connect, and then plug power adapter (pg. 3, fig. D) into the mains (pg. 3, fig. E) to power it up

## STEP 2

#### **Connect M/Connect to your Laptop**

• Connect your laptop using the USB 3.0 cable provided. It may take a few seconds for your laptop to recognize the additional screen(s). While the connection is being made, the screens will flash

## STEP 3

#### **Adjust Screen Positions**

- To adjust the 'position' of your screens relative to your mouse movement, go to:
  - Windows: Control Panel \ Appearance and Personalization \ Display \ Screen Resolution
  - Mac: Apple menu \ System Preferences \ Displays
- Drag and drop the display icons into the correct locations and save settings. Moving windows or the mouse between the screens should be a seamless intuitive experience once the monitor locations are set

## STEP 4

#### **Attaching Peripherals**

Plug your non-portable peripherals (e.g. printers) into M/Connect's under-work surface Dock

## STEP 5

#### Ready to use!

You are now ready to begin using your M/Connect

# TROUBLESHOOTING

#### If the screens don't light up and show data after first installing:

- First, check that the input selected on the monitor(s) matches the cable types used in connection (DVI/HDMI etc). It can be best practice to set this to the desired connection rather than auto
- Check that the cables are correctly installed and pushed firmly into place on both the monitor and into the Dock connection on M/Connect
- Ensure that the monitor is powered on. You should see lights on the monitor which means it has power
- Ensure M/Connect is powered on. You should see a white light on the front of the Hub which means it has power
- Try unplugging the USB cable connected to the host notebook and then reconnect after a few seconds. If the connection is made correctly, the host notebook or computer screen should flash while the solution configures the external displays. Configuration can then be viewed under Windows Display Manager

# PRODUCT SPECIFICATIONS

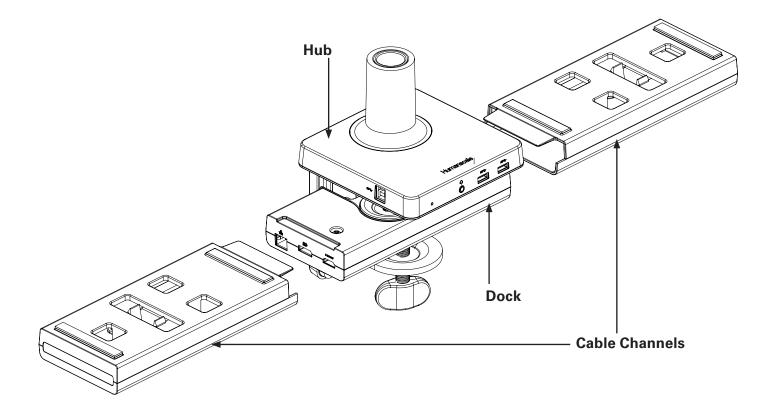

## **Product Weight**

| M/Connect<br>(Hub and Dock) | 2.1kg (excluding Cable Channel and Power Adapter) |
|-----------------------------|---------------------------------------------------|
| Cable Channel               | 2 x 310g                                          |
| Power Adapter               | Darfon Adapter <b>274g</b>                        |

## **Power Consumption** (Dual head, no other USB devices connected)

| Notebook Hibernate | 0.9W |
|--------------------|------|
| Notebook Sleep     | 1.5W |
| Notebook On        | 3.4W |

# ELECTRICAL SPECIFICATIONS

| Hub                          | USB 3.0 ports<br>(self powered)                                                                                                    | Upstream Connector                                                                                                    | Type B 1x (connects to Notebook)                                                                                                    |
|------------------------------|----------------------------------------------------------------------------------------------------|----------------------------------------------------------------------------------------------------|----------------------------------------------------------------------------------------------------|
|                              |                                                                                                    | Downstream Connector                                                                                                    | Type A 1x BC1.2 (1.5A front left)<br>Type A 2x (5V, 0.9A)                                                                                            |
|                              | Microphone/Headphone                                                                                                    | 4-pole 3.5mm combo jack with auto switch Apple/Samsung type versus Nokia ty                                                                                                    |                                                                                                    |
| Dock                         | Video 1 output                                                                                                    | Display Port 1.2, Dual mode                                                                                                    | Max resolution 2560x1440 (16:9) single<br>head, auto downscale to 1920x1080<br>with dual head.<br>Supports HDMI output with passive<br>cable adapter |
|                              | Video 2 output                                                                                                    | HDMI 1.3                                                                                                    | Max resolution 2560x1440 (16:9) single<br>head, auto downscale to 1920x1080<br>with dual head.                                                       |
|                              | Network                                                                                                    | Gigabit Ethernet<br>Transfer rate 10/100/1000 Mbps (over LAN port)                                                                                                    |                                                                                                    |
|                              |                                                                                                    |                                                                                                    |                                                                                                    |
|                              | USB3.0 ports                                                                                                    | Downstream Connector                                                                                                    | Type A 1x BC1.2 (1.5A rear)<br>Type A 2x                                                                                                    |
|                              | Windows 8/8.1Pro (32bit/64bit),                                                                                                    |                                                                                                    |                                                                                                    |
|                              | Windows 10 (32bit/64bit),<br>Apple OS X Version 10.8.3 and a                                                                                                    | bove                                                                                                    |                                                                                                    |
| Power Adapter                | Windows 10 (32bit/64bit),<br>Apple OS X Version 10.8.3 and a<br>(Mountain Lion v10.8, Mavericks                                                                                                    | bove<br>s v10.9, Yosemite v10.10)                                                                                                    |                                                                                                    |
| Power Adapter<br>Requirement | Windows 10 (32bit/64bit),<br>Apple OS X Version 10.8.3 and a<br>(Mountain Lion v10.8, Mavericks<br>AC input                                                                                                    | bove<br>s v10.9, Yosemite v10.10)<br>90 - 264V (47-63Hz)                                                                                                    |                                                                                                    |
|                              | Windows 10 (32bit/64bit),<br>Apple OS X Version 10.8.3 and a<br>(Mountain Lion v10.8, Mavericks<br>AC input<br>Input connector                                                                                                    | bove<br>s v10.9, Yosemite v10.10)<br>90 - 264V (47-63Hz)<br>IEC320 C8                                                                                                    |                                                                                                    |
|                              | Windows 10 (32bit/64bit),<br>Apple OS X Version 10.8.3 and a<br>(Mountain Lion v10.8, Mavericks<br>AC input                                                                                                    | bove<br>s v10.9, Yosemite v10.10)<br>90 - 264V (47-63Hz)                                                                                                    |                                                                                                    |
|                              | Windows 10 (32bit/64bit),<br>Apple OS X Version 10.8.3 and a<br>(Mountain Lion v10.8, Mavericks<br>AC input<br>Input connector                                                                                                    | bove<br>s v10.9, Yosemite v10.10)<br>90 - 264V (47-63Hz)<br>IEC320 C8<br>DC 5V Single pin Barrel plug<br>diameter 5.5x2.5 mm                                                                                                    |                                                                                                    |
|                              | Windows 10 (32bit/64bit),<br>Apple OS X Version 10.8.3 and a<br>(Mountain Lion v10.8, Mavericks<br>AC input<br>Input connector                                                                                                    | bove<br>s v10.9, Yosemite v10.10)<br>90 - 264V (47-63Hz)<br>IEC320 C8<br>DC 5V Single pin Barrel plug                                                                                                    |                                                                                                    |
|                              | Windows 10 (32bit/64bit),<br>Apple OS X Version 10.8.3 and a<br>(Mountain Lion v10.8, Mavericks<br>AC input<br>Input connector<br>Output connector                                                                                                    | bove<br>s v10.9, Yosemite v10.10)<br>90 - 264V (47-63Hz)<br>IEC320 C8<br>DC 5V Single pin Barrel plug<br>diameter 5.5x2.5 mm<br>length 11 mm                                                                                                    |                                                                                                    |
|                              | Windows 10 (32bit/64bit),<br>Apple OS X Version 10.8.3 and a<br>(Mountain Lion v10.8, Mavericks)<br>AC input<br>Input connector<br>Output connector<br>Output DC cable length                                                                                                    | bove         s v10.9, Yosemite v10.10)         90 - 264V (47-63Hz)         IEC320 C8         DC 5V Single pin Barrel plug         diameter 5.5x2.5 mm         length 11 mm         0.8m         5V, 0~8A                                                                                                    | 36.1%, No load power <0.1W for Darfon power                                                                                                    |
|                              | Windows 10 (32bit/64bit),         Apple OS X Version 10.8.3 and a         (Mountain Lion v10.8, Mavericks)         AC input         Input connector         Output connector         Output DC cable length         Output voltage and current                                                                                  | bove<br>s v10.9, Yosemite v10.10)<br>90 - 264V (47-63Hz)<br>IEC320 C8<br>DC 5V Single pin Barrel plug<br>diameter 5.5x2.5 mm<br>length 11 mm<br>0.8m<br>5V, 0~8A<br>Meet US DoE level VI, efficiency >8                                                                                                    |                                                                                                    |
|                              | Windows 10 (32bit/64bit),         Apple OS X Version 10.8.3 and a         (Mountain Lion v10.8, Mavericks)         AC input         Input connector         Output connector         Output DC cable length         Output voltage and current         Efficiency                                                               | bove         s v10.9, Yosemite v10.10)         90 - 264V (47-63Hz)         IEC320 C8         DC 5V Single pin Barrel plug         diameter 5.5x2.5 mm         length 11 mm         0.8m         5V, 0~8A         Meet US DoE level VI, efficiency >8         adapter                                                                                                    | contact +/-8kv                                                                                                    |
|                              | Windows 10 (32bit/64bit),         Apple OS X Version 10.8.3 and a         (Mountain Lion v10.8, Mavericks)         AC input         Input connector         Output connector         Output DC cable length         Output voltage and current         Efficiency         ESD                                                   | bove<br>s v10.9, Yosemite v10.10)<br>90 - 264V (47-63Hz)<br>IEC320 C8<br>DC 5V Single pin Barrel plug<br>diameter 5.5x2.5 mm<br>length 11 mm<br>0.8m<br>5V, 0~8A<br>Meet US DoE level VI, efficiency >8<br>adapter<br>IEC61000-4-2 Contact +/-4kV, Non of                                                                                                    | contact +/-8kv<br>line                                                                                                    |
|                              | Windows 10 (32bit/64bit),         Apple OS X Version 10.8.3 and a         (Mountain Lion v10.8, Mavericks)         AC input         Input connector         Output connector         Output DC cable length         Output voltage and current         Efficiency         ESD         EFT                                       | a v10.9, Yosemite v10.10)         90 - 264V (47-63Hz)         IEC320 C8         DC 5V Single pin Barrel plug         diameter 5.5x2.5 mm         length 11 mm         0.8m         5V, 0~8A         Meet US DoE level VI, efficiency >8         adapter         IEC61000-4-2 Contact +/-4kV, Non of         IEC61000-4-4 +/-1kV on AC power                                                                                                    | contact +/-8kv<br>line<br>rential mode                                                                                                    |
|                              | Windows 10 (32bit/64bit),         Apple OS X Version 10.8.3 and a         (Mountain Lion v10.8, Mavericks)         AC input         Input connector         Output connector         Output DC cable length         Output voltage and current         Efficiency         ESD         EFT         Surge                         | bove         s v10.9, Yosemite v10.10)         90 - 264V (47-63Hz)         IEC320 C8         DC 5V Single pin Barrel plug         diameter 5.5x2.5 mm         length 11 mm         0.8m         5V, 0~8A         Meet US DoE level VI, efficiency >8         adapter         IEC61000-4-2 Contact +/-4kV, Non of         IEC61000-4-4 +/-1kV on AC power         IEC61000-4-5 +/-1kv common/difference                                                                                 | contact +/-8kv<br>line<br>rential mode<br>C, fulfills NFPA99                                                                                         |
|                              | Windows 10 (32bit/64bit),         Apple OS X Version 10.8.3 and a         (Mountain Lion v10.8, Mavericks)         AC input         Input connector         Output connector         Output DC cable length         Output voltage and current         Efficiency         ESD         EFT         Surge         Leakage current | bove<br>s v10.9, Yosemite v10.10)<br>90 - 264V (47-63Hz)<br>IEC320 C8<br>DC 5V Single pin Barrel plug<br>diameter 5.5x2.5 mm<br>length 11 mm<br>0.8m<br>5V, 0~8A<br>Meet US DoE level VI, efficiency >8<br>adapter<br>IEC61000-4-2 Contact +/-4kV, Non of<br>IEC61000-4-2 Contact +/-4kV, Non of<br>IEC61000-4-5 +/-1kV on AC power<br>IEC61000-4-5 +/-1kV common/differ<br>Leakage current <250uA at 264VAC<br>Length=1.8m, Plug type; 2-pin wi<br>USA, Canada, Europe, UK, Australia | contact +/-8kv<br>line<br>rential mode<br>C, fulfills NFPA99                                                                                         |

# ELECTRICAL SPECIFICATIONS

|                      | Safety (based on power adapter)<br>and applies to complete product                                                                                                    | UL(USA) UL60950-1 2nd edition 2011-12-19<br>CSA C22.2 NO.60950-1-07, 2nd Edition, 2011-12<br>IEC60950-1 2nd edition 2005 + A1-2009+ A2-2013 and EN60950-1:2006 +<br>A11:2009 + A1:2010 +A12 \:2011 + A2:2013<br>TUV SuD GS EN60950-1:2006 + A2:2013 AfPS GS 2014:01 PAK3.1<br>PSE J60950(H26) - JAPAN<br>PSB IEC60950-1:2005+A1:2009+A2:2013 -S'PORE<br>AS/NZS 60950.1:2011+A1- AUS/NEW ZEALAND<br>BSMI CNS14336-1(2010) and CNS13438(2005) – TAIWAN |  |
|----------------------|----------------------------------------------------------------------------------------------------|----------------------------------------------------------------------------------------------------|--|
|                      | Energy Efficiency                                                                                                    | Australia/NZ GEMS/MEPS 4665.1:2005+A1:2009<br>Nrcan CAN/CSA-C381.1-08 (Nat Resources Canada)                                                                                                    |  |
|                      | EMC (based on adapter and applies to complete product)                                                                                                    | CE mark<br>EN55022 : 2010+AC:2011<br>EN50024:2010<br>EN61000-3-2 : 2014-Harmonics<br>IEC61000-4-3:2006+A1:2007+A2:2010 RF EMI<br>IEC61000-4-6:2013 Conduction Disturbance<br>IEC61000-4-8:2009 Power Freq Magnetic Field Immunity<br>FCC Title 47, Part 15. Subpart B: Oct.1.2011, Class B<br>ANSI C63. 4-2009<br>ICES-003 Issue 5<br>VCCI V-3/2013.04 / V-4/2012.04<br>C-TICK AS/NZS CISPR 22:2009+A1:2010                                          |  |
|                      | Complete Product                                                                                                    | CE marking<br>EN55022/EN55024 or Cispr22/Cispr24<br>FCC Part15<br>ICES003 ISSUE 5 (Canada)                                                                                                    |  |
| Environmental        | Temperature - Operating                                                                                                    | 0°C to 40°C                                                                                                    |  |
|                      | Temperature -<br>Non Operating                                                                                                    | -20°C to 60°C                                                                                                    |  |
|                      | Relative Humidity - Operating                                                                                                    | 10% to 80% (non-condensing 5 to 35°C)                                                                                                    |  |
|                      | Relative Humidity -<br>Non Operating                                                                                                    | 5% to 90% (non-condensing -20 to 60°C)                                                                                                    |  |
|                      | Altitude - Operating                                                                                                    | 5000m                                                                                                    |  |
|                      | Altitude - Non Operating                                                                                                    | 5000m                                                                                                    |  |
| M/Connect Power      | Notebook Hibernate                                                                                                    | 0.9W                                                                                                    |  |
| Consumption          | Notebook Sleep                                                                                                    | 1.5W                                                                                                    |  |
|                      | Notebook On                                                                                                    | 3.4W                                                                                                    |  |
| Environmental Data   | <ul> <li>This product is in compliance with the Restrictions of Hazardous Substances (RoHS2) directive – 2011/65/EU.</li> <li>This product is designed to comply with the Waste Electrical and Electronic Equipment (WEEE) Directive – 2012/19/EU.</li> </ul> |                                                                                                    |  |
| Accessories Included | USB 3.0 Cable, 1.0m, AC Power Ca                                                                                                    | ble 1.8m, AC Power Adapter                                                                                                    |  |

available at:

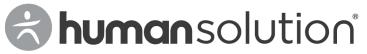

800.531.3746 info@thehumansolution.com thehumansolution.com